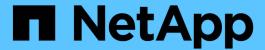

# Manage SnapMirror relationships

ONTAP 9.6 REST API reference

NetApp April 02, 2024

This PDF was generated from https://docs.netapp.com/us-en/ontap-restapi-96/ontap/snapmirror\_relationships\_endpoint\_overview.html on April 02, 2024. Always check docs.netapp.com for the latest.

# **Table of Contents**

| V | lanage SnapMirror relationships                   | 1   |
|---|---------------------------------------------------|-----|
|   | SnapMirror relationships endpoint overview        | 1   |
|   | Retrieve information for SnapMirror relationships | . 1 |
|   | Create a SnapMirror relationship                  | 12  |
|   | Delete a SnapMirror relationship                  | 24  |
|   | Retrieve a SnapMirror relationship                | 29  |
|   | Update a SnapMirror relationship                  | 37  |

# Manage SnapMirror relationships

## SnapMirror relationships endpoint overview

#### **Overview**

This API manages asynchronous extended data protection (XDP) relationships for FlexVols, FlexGroups, or SVMs. It is also used to create a synchronous relationship between FlexVol volumes, which provides zero RPO data protection. It supports the SnapMirror policy types "mirror-vault", "sync-mirror", and "strict-sync-mirror". You can create a relationship between the source and destination which can be used to transfer APIs to perform SnapMirror "restore" operations.

To create FlexVol or FlexGroup SnapMirror relationships, the source volume must be in the "online" state and be a read-write type; the destination volume must be in the "online" state and be a data protection type. To create SnapMirror relationships between SVMs, the source SVM must be of subtype "default" and the destination SVM of subtype "dp\_destination". Additionally, SVMs must be peered before a relationship can be established between them. The SnapMirror functionality is subdivided into relationship APIs and transfer APIs:

- SnapMirror relationship APIs are used to create and manage the SnapMirror relationships.
- SnapMirror transfer APIs are used to manage data transfers.

## Retrieve information for SnapMirror relationships

GET /snapmirror/relationships

Retrieves information for SnapMirror relationships whose destination endpoints are in the current SVM or the current cluster, depending on the cluster context.

#### **Related ONTAP commands**

- snapmirror show
- snapmirror list-destinations

### **Examples**

The following examples show how to retrieve the list of SnapMirror relationships and the list of SnapMirror destinations.

1. Retrieving the list of SnapMirror relationships. This API must be run on the cluster containing the destination endpoint.

```
GET "/api/snapmirror/relationships/"
```

1. Retrieving the list of SnapMirror destinations on source. This must be run on the cluster containing the source endpoint.

```
GET "/api/snapmirror/relationships/?list destinations only=true"
```

## Learn more

• DOC /snapmirror/relationships

## **Parameters**

| Name                           | Туре    | In    | Required | Description                                             |
|--------------------------------|---------|-------|----------|---------------------------------------------------------|
| list_destinations_onl<br>y     | boolean | query | False    | Set to true to show relationships from the source only. |
| healthy                        | boolean | query | False    | Filter by healthy                                       |
| source.svm.uuid                | string  | query | False    | Filter by source.svm.uuid                               |
| source.svm.name                | string  | query | False    | Filter by source.svm.name                               |
| source.path                    | string  | query | False    | Filter by source.path                                   |
| lag_time                       | string  | query | False    | Filter by lag_time                                      |
| exported_snapshot              | string  | query | False    | Filter by exported_snapshot                             |
| uuid                           | string  | query | False    | Filter by uuid                                          |
| restore                        | boolean | query | False    | Filter by restore                                       |
| destination.svm.uuid           | string  | query | False    | Filter by destination.svm.uuid                          |
| destination.svm.nam<br>e       | string  | query | False    | Filter by destination.svm.nam e                         |
| destination.path               | string  | query | False    | Filter by destination.path                              |
| transfer.bytes_transf<br>erred | integer | query | False    | Filter by transfer.bytes_transfered                     |
| transfer.uuid                  | string  | query | False    | Filter by transfer.uuid                                 |

| Name                            | Туре          | In    | Required | Description                                                                                   |
|---------------------------------|---------------|-------|----------|-----------------------------------------------------------------------------------------------|
| transfer.state                  | string        | query | False    | Filter by transfer.state                                                                      |
| policy.name                     | string        | query | False    | Filter by policy.name                                                                         |
| policy.type                     | string        | query | False    | Filter by policy.type                                                                         |
| policy.uuid                     | string        | query | False    | Filter by policy.uuid                                                                         |
| state                           | string        | query | False    | Filter by state                                                                               |
| unhealthy_reason.co<br>de       | integer       | query | False    | Filter by unhealthy_reason.c ode                                                              |
| unhealthy_reason.m<br>essage    | string        | query | False    | Filter by unhealthy_reason.m essage                                                           |
| unhealthy_reason.pa<br>rameters | string        | query | False    | Filter by<br>unhealthy_reason.p<br>arameters                                                  |
| fields                          | array[string] | query | False    | Specify the fields to return.                                                                 |
| max_records                     | integer       | query | False    | Limit the number of records returned.                                                         |
| return_records                  | boolean       | query | False    | The default is true for GET calls. When set to false, only the number of records is returned. |

| Name           | Туре          | In    | Required | Description                                                                                                    |
|----------------|---------------|-------|----------|----------------------------------------------------------------------------------------------------|
| return_timeout | integer       | query | False    | The number of seconds to allow the call to execute before returning. When iterating over a collection, the default is 15 seconds. ONTAP returns earlier if either max records or the end of the collection is reached. |
| order_by       | array[string] | query | False    | Order results by specified fields and optional [asc                                                                                                    |

## Response

Status: 200, Ok

| Name        | Туре                           | Description       |
|-------------|--------------------------------|-------------------|
| _links      | _links                         |                   |
| num_records | integer                        | Number of records |
| records     | array[snapmirror_relationship] |                   |

```
" links": {
  "next": {
    "href": "/api/resourcelink"
  },
  "self": {
   "href": "/api/resourcelink"
  }
},
"records": {
  "destination": {
    "path": "svm1:volume1",
    "svm": {
      " links": {
       "self": {
         "href": "/api/resourcelink"
       }
      },
      "name": "svm1",
      "uuid": "02c9e252-41be-11e9-81d5-00a0986138f7"
    }
  },
  "exported snapshot": "string",
  "lag time": "PT8H35M42S",
  "policy": {
    " links": {
     "self": {
        "href": "/api/resourcelink"
      }
    "name": "MirrorAndVault",
    "type": "async",
    "uuid": "4ea7a442-86d1-11e0-ae1c-123478563412"
  },
  "source": {
    "path": "svm1:volume1",
    "svm": {
      " links": {
        "self": {
          "href": "/api/resourcelink"
        }
      },
      "name": "svm1",
      "uuid": "02c9e252-41be-11e9-81d5-00a0986138f7"
```

```
}
    },
    "state": "broken off",
    "transfer": {
     " links": {
       "self": {
         "href": "/api/resourcelink"
       }
      },
     "state": "aborted",
     "uuid": "4ea7a442-86d1-11e0-ae1c-123478563412"
    "unhealthy reason": [
     {
        "code": "6621444",
       "message": "Failed to complete update operation on one or more
item relationships.",
       "parameters": []
      },
       "code": "6621445",
       "message": "Group Update failed",
       "parameters": []
     }
    ],
   "uuid": "4ea7a442-86d1-11e0-ae1c-123478563412"
 }
}
```

#### **Error**

```
Status: Default
```

#### ONTAP Error Response codes

| Error code | Description                                                   |
|------------|---------------------------------------------------------------|
| 13303825   | Could not retrieve information for the SnapMirror policy type |
| 13303817   | Unknown value for the Snapmirror State                        |

| Name  | Туре  | Description |
|-------|-------|-------------|
| error | error |             |

### Example error

```
{
   "error": {
        "arguments": {
            "code": "string",
            "message": "string"
        },
        "code": "4",
        "message": "entry doesn't exist",
        "target": "uuid"
     }
}
```

## **Definitions**

#### **See Definitions**

href

| Name | Туре   | Description |
|------|--------|-------------|
| href | string |             |

\_links

| Name | Туре | Description |
|------|------|-------------|
| next | href |             |
| self | href |             |

\_links

| Name | Туре | Description |
|------|------|-------------|
| self | href |             |

svm

| Name   | Туре   | Description                       |
|--------|--------|-----------------------------------|
| _links | _links |                                   |
| name   | string | The name of the SVM.              |
| uuid   | string | The unique identifier of the SVM. |

snapmirror\_endpoint

Endpoint of a SnapMirror relationship.

| Name | Туре   | Description                                                                                        |
|------|--------|----------------------------------------------------------------------------------------------------|
| path | string | ONTAP FlexVol/FlexGroup - svm1:volume1 ONTAP SVM - svm1:  • example: svm1:volume1  • readCreate: 1 |
| svm  | svm    |                                                                                                    |

policy

Basic policy information of the relationship.

| Name   | Туре   | Description |
|--------|--------|-------------|
| _links | _links |             |
| name   | string |             |
| type   | string |             |
| uuid   | string |             |

#### transfer

Basic information on the current transfer.

| Name              | Туре    | Description        |
|-------------------|---------|--------------------|
| _links            | _links  |                    |
| bytes_transferred | integer | Bytes transferred. |
| state             | string  |                    |
| uuid              | string  |                    |

## snapmirror\_error

## SnapMirror error

| Name       | Туре          | Description                      |
|------------|---------------|----------------------------------|
| code       | integer       | Error code                       |
| message    | string        | Error message                    |
| parameters | array[string] | Parameters for the error message |

## snapmirror\_relationship

## SnapMirror relationship information

| Name              | Туре                | Description                                        |
|-------------------|---------------------|----------------------------------------------------|
| destination       | snapmirror_endpoint | Endpoint of a SnapMirror relationship.             |
| exported_snapshot | string              | Snapshot copy exported to clients on destination.  |
| healthy           | boolean             | Is the relationship healthy?                       |
| lag_time          | string              | Time since the exported Snapshot copy was created. |

| Name                | Туре                | Description                                                                                                    |
|---------------------|---------------------|----------------------------------------------------------------------------------------------------|
| policy              | policy              | Basic policy information of the relationship.                                                                                                    |
| preserve            | boolean             | Set to true on resync to preserve Snapshot copies on the destination that are newer than the latest common Snapshot copy. This field is applicable only for relationships with FlexGroup or FlexVol endpoints and when the PATCH state is "snapmirrored".                                                                                                    |
| quick_resync        | boolean             | Set to true to reduce resync time<br>by not preserving storage<br>efficiency. This field is applicable<br>only for relationships with FlexVol<br>endpoints and when the PATCH<br>state is "snapmirrored".                                                                                                    |
| recover_after_break | boolean             | Set to true to recover from a failed SnapMirror break operation on a FlexGroup relationship. This restores all destination FlexGroup constituents to the latest Snapshot copy, and any writes to the read-write constituents are lost. This field is applicable only for SnapMirror relationships with FlexGroup endpoints and when the PATCH state is "broken_off". |
| restore             | boolean             | Set to true to create a relationship for restore. To trigger restore-transfer, use transfers POST on the restore relationship.                                                                                                    |
| restore_to_snapshot | string              | Specifies the Snapshot copy to restore to on the destination after a break operation. This field is applicable only for SnapMirror relationships with FlexVol endpoints and when the PATCH state is "broken_off".                                                                                                    |
| source              | snapmirror_endpoint | Endpoint of a SnapMirror relationship.                                                                                                    |

| Name             | Туре                    | Description                                                                                                    |
|------------------|-------------------------|----------------------------------------------------------------------------------------------------|
| state            | string                  | State of the relationship. To initialize the relationship, PATCH the state to "snapmirrored". To break the relationship, PATCH the state to "broken_off". To resync the broken relationship, PATCH the state to "snapmirrored" for relationships with async policy type or "in_sync" for relationships with sync policy type. To pause the relationship, suspending further transfers, PATCH the state to "paused". To resume transfers for a paused relationship, PATCH the state to "snapmirrored" or "in_sync". The entries "in_sync", "out_of_sync", and "synchronizing" are only applicable to relationships of the sync policy type. A PATCH call on the state change only triggers the transition to the specified state. You must poll on the "state", "healthy" and "unhealthy_reason" fields using GET to determine if the transition is successful. |
| transfer         | transfer                | Basic information on the current transfer.                                                                                                    |
| unhealthy_reason | array[snapmirror_error] | Reason the relationship is not healthy. It is a concatenation of up to four levels of error messages.                                                                                                    |
| uuid             | string                  |                                                                                                    |

## error\_arguments

| Name    | Туре   | Description      |
|---------|--------|------------------|
| code    | string | Argument code    |
| message | string | Message argument |

error

| Name      | Туре                   | Description                                 |
|-----------|------------------------|---------------------------------------------|
| arguments | array[error_arguments] | Message arguments                           |
| code      | string                 | Error code                                  |
| message   | string                 | Error message                               |
| target    | string                 | The target parameter that caused the error. |

## Create a SnapMirror relationship

POST /snapmirror/relationships

Creates a SnapMirror relationship. This API must be executed on the cluster containing the destination endpoint.

#### Required properties

- source.path Path to the source endpoint of the SnapMirror relationship.
- destination.path Path to the destination endpoint of the SnapMirror relationship.

## Recommended optional properties

• policy.name or policy.uuid - Policy governing the SnapMirror relationship.

## **Default property values**

If not specified in POST, the following default property values are assigned:

- policy.name MirrorAndVault
- restore false

#### **Related ONTAP commands**

• snapmirror create

### **Examples**

The following examples show how to create FlexVol, FlexGroup and SVM SnapMirror relationships. Note that the source SVM name should be the local name of the peer SVM.

Creating a FlexVol SnapMirror relationship of type XDP.

```
POST "/api/snapmirror/relationships/" '{"source": {"path":
"test_vserv_src:src_vol_rw"}, "destination": { "path":
"test_vserv_dst:dst_vol_rw"}}'
```

Creating a FlexGroup SnapMirror relationship of type XDP.

```
POST "/api/snapmirror/relationships/" '{"source": {"path":
  "test_vserv_src:source_flexgrp"}, "destination": { "path":
  "test_vserv_dst:dest_flexgrp"}}'
```

Creating a SVM SnapMirror relationship of type XDP.

```
POST "/api/snapmirror/relationships/" '{"source": { "path": "src_svm:"},
"destination": { "path": "dst_svm:"}}'
```

Creating a SnapMirror relationship in order to restore from a destination.

```
POST "/api/snapmirror/relationships/" '{"source": {"path":
  "test_vserv_src:src_vol_rw"}, "destination": { "path":
  "test_vserv_dst:dst_vol_rw"}, "restore": "true"}'
```

#### Learn more

• DOC /snapmirror/relationships

#### **Parameters**

| Name           | Туре    | In    | Required | Description                                                                                                    |
|----------------|---------|-------|----------|----------------------------------------------------------------------------------------------------|
| return_timeout | integer | query | False    | The number of seconds to allow the call to execute before returning. When doing a POST, PATCH, or DELETE operation on a single record, the default is 0 seconds. This means that if an asynchronous operation is started, the server immediately returns HTTP code 202 (Accepted) along with a link to the job. If a non-zero value is specified for POST, PATCH, or DELETE operations, ONTAP waits that length of time to see if the job completes so it can return something other than 202. |

## **Request Body**

| Name              | Туре                | Description                                        |
|-------------------|---------------------|----------------------------------------------------|
| destination       | snapmirror_endpoint | Endpoint of a SnapMirror relationship.             |
| exported_snapshot | string              | Snapshot copy exported to clients on destination.  |
| healthy           | boolean             | Is the relationship healthy?                       |
| lag_time          | string              | Time since the exported Snapshot copy was created. |
| policy            | policy              | Basic policy information of the relationship.      |

| Name                | Туре                | Description                                                                                                    |
|---------------------|---------------------|----------------------------------------------------------------------------------------------------|
| preserve            | boolean             | Set to true on resync to preserve Snapshot copies on the destination that are newer than the latest common Snapshot copy. This field is applicable only for relationships with FlexGroup or FlexVol endpoints and when the PATCH state is "snapmirrored".                                                                                                    |
| quick_resync        | boolean             | Set to true to reduce resync time by not preserving storage efficiency. This field is applicable only for relationships with FlexVol endpoints and when the PATCH state is "snapmirrored".                                                                                                    |
| recover_after_break | boolean             | Set to true to recover from a failed SnapMirror break operation on a FlexGroup relationship. This restores all destination FlexGroup constituents to the latest Snapshot copy, and any writes to the readwrite constituents are lost. This field is applicable only for SnapMirror relationships with FlexGroup endpoints and when the PATCH state is "broken_off". |
| restore             | boolean             | Set to true to create a relationship for restore. To trigger restore-transfer, use transfers POST on the restore relationship.                                                                                                    |
| restore_to_snapshot | string              | Specifies the Snapshot copy to restore to on the destination after a break operation. This field is applicable only for SnapMirror relationships with FlexVol endpoints and when the PATCH state is "broken_off".                                                                                                    |
| source              | snapmirror_endpoint | Endpoint of a SnapMirror relationship.                                                                                                    |

| Name             | Туре                    | Description                                                                                                    |
|------------------|-------------------------|----------------------------------------------------------------------------------------------------|
| state            | string                  | State of the relationship. To initialize the relationship, PATCH the state to "snapmirrored". To break the relationship, PATCH the state to "broken_off". To resync the broken relationship, PATCH the state to "snapmirrored" for relationships with async policy type or "in_sync" for relationships with sync policy type. To pause the relationship, suspending further transfers, PATCH the state to "paused". To resume transfers for a paused relationship, PATCH the state to "snapmirrored" or "in_sync". The entries "in_sync", "out_of_sync", and "synchronizing" are only applicable to relationships of the sync policy type. A PATCH call on the state change only triggers the transition to the specified state. You must poll on the "state", "healthy" and "unhealthy_reason" fields using GET to determine if the transition is successful. |
| transfer         | transfer                | Basic information on the current transfer.                                                                                                    |
| unhealthy_reason | array[snapmirror_error] | Reason the relationship is not healthy. It is a concatenation of up to four levels of error messages.                                                                                                    |
| uuid             | string                  |                                                                                                    |

```
"destination": {
  "path": "svm1:volume1",
  "svm": {
    " links": {
     "self": {
        "href": "/api/resourcelink"
     }
    },
    "name": "svm1",
   "uuid": "02c9e252-41be-11e9-81d5-00a0986138f7"
 }
},
"exported snapshot": "string",
"lag time": "PT8H35M42S",
"policy": {
  " links": {
   "self": {
     "href": "/api/resourcelink"
  },
  "name": "MirrorAndVault",
  "type": "async",
 "uuid": "4ea7a442-86d1-11e0-ae1c-123478563412"
},
"source": {
  "path": "svm1:volume1",
  "svm": {
    " links": {
      "self": {
       "href": "/api/resourcelink"
      }
   "name": "svm1",
   "uuid": "02c9e252-41be-11e9-81d5-00a0986138f7"
 }
"state": "broken off",
"transfer": {
 " links": {
   "self": {
     "href": "/api/resourcelink"
   }
  },
```

### Response

```
Status: 202, Accepted
```

| Name | Туре     | Description |
|------|----------|-------------|
| job  | job_link |             |

#### **Example response**

### **Error**

```
Status: Default
```

### ONTAP Error Response codes

| Error code | Description                                                  |
|------------|--------------------------------------------------------------|
| 13303841   | Cross platform relationships are not allowed                 |
| 13303821   | Invalid SnapMirror policy UUID                               |
| 13303819   | Could not retrieve SnapMirror policy information             |
| 13303852   | destination.path provided does not contain \":\"             |
| 13303853   | Restore relationships are not supported for SVM-DR endpoints |

| Name  | Туре  | Description |
|-------|-------|-------------|
| error | error |             |

#### **Example error**

```
{
   "error": {
        "arguments": {
            "code": "string",
            "message": "string"
        },
        "code": "4",
        "message": "entry doesn't exist",
        "target": "uuid"
      }
}
```

### **Definitions**

#### **See Definitions**

href

| Name | Туре   | Description |
|------|--------|-------------|
| href | string |             |

\_links

| Name | Туре | Description |
|------|------|-------------|
| self | href |             |

svm

| Name   | Туре   | Description                       |
|--------|--------|-----------------------------------|
| _links | _links |                                   |
| name   | string | The name of the SVM.              |
| uuid   | string | The unique identifier of the SVM. |

snapmirror\_endpoint

Endpoint of a SnapMirror relationship.

| Name | Туре   | Description                                                                                        |
|------|--------|----------------------------------------------------------------------------------------------------|
| path | string | ONTAP FlexVol/FlexGroup - svm1:volume1 ONTAP SVM - svm1:  • example: svm1:volume1  • readCreate: 1 |
| svm  | svm    |                                                                                                    |

policy

Basic policy information of the relationship.

| Name   | Туре   | Description |
|--------|--------|-------------|
| _links | _links |             |
| name   | string |             |
| type   | string |             |
| uuid   | string |             |

transfer

Basic information on the current transfer.

| Name              | Туре    | Description        |
|-------------------|---------|--------------------|
| _links            | _links  |                    |
| bytes_transferred | integer | Bytes transferred. |
| state             | string  |                    |
| uuid              | string  |                    |

snapmirror\_error

## SnapMirror error

| Name       | Туре          | Description                      |
|------------|---------------|----------------------------------|
| code       | integer       | Error code                       |
| message    | string        | Error message                    |
| parameters | array[string] | Parameters for the error message |

snapmirror\_relationship

## SnapMirror relationship information

| Name              | Туре                | Description                                        |
|-------------------|---------------------|----------------------------------------------------|
| destination       | snapmirror_endpoint | Endpoint of a SnapMirror relationship.             |
| exported_snapshot | string              | Snapshot copy exported to clients on destination.  |
| healthy           | boolean             | Is the relationship healthy?                       |
| lag_time          | string              | Time since the exported Snapshot copy was created. |
| policy            | policy              | Basic policy information of the relationship.      |

| Name                | Туре                | Description                                                                                                    |
|---------------------|---------------------|----------------------------------------------------------------------------------------------------|
| preserve            | boolean             | Set to true on resync to preserve Snapshot copies on the destination that are newer than the latest common Snapshot copy. This field is applicable only for relationships with FlexGroup or FlexVol endpoints and when the PATCH state is "snapmirrored".                                                                                                    |
| quick_resync        | boolean             | Set to true to reduce resync time<br>by not preserving storage<br>efficiency. This field is applicable<br>only for relationships with FlexVol<br>endpoints and when the PATCH<br>state is "snapmirrored".                                                                                                    |
| recover_after_break | boolean             | Set to true to recover from a failed SnapMirror break operation on a FlexGroup relationship. This restores all destination FlexGroup constituents to the latest Snapshot copy, and any writes to the read-write constituents are lost. This field is applicable only for SnapMirror relationships with FlexGroup endpoints and when the PATCH state is "broken_off". |
| restore             | boolean             | Set to true to create a relationship for restore. To trigger restore-transfer, use transfers POST on the restore relationship.                                                                                                    |
| restore_to_snapshot | string              | Specifies the Snapshot copy to restore to on the destination after a break operation. This field is applicable only for SnapMirror relationships with FlexVol endpoints and when the PATCH state is "broken_off".                                                                                                    |
| source              | snapmirror_endpoint | Endpoint of a SnapMirror relationship.                                                                                                    |

| Name             | Туре                    | Description                                                                                                    |
|------------------|-------------------------|----------------------------------------------------------------------------------------------------|
| state            | string                  | State of the relationship. To initialize the relationship, PATCH the state to "snapmirrored". To break the relationship, PATCH the state to "broken_off". To resync the broken relationship, PATCH the state to "snapmirrored" for relationships with async policy type or "in_sync" for relationships with sync policy type. To pause the relationship, suspending further transfers, PATCH the state to "paused". To resume transfers for a paused relationship, PATCH the state to "snapmirrored" or "in_sync". The entries "in_sync", "out_of_sync", and "synchronizing" are only applicable to relationships of the sync policy type. A PATCH call on the state change only triggers the transition to the specified state. You must poll on the "state", "healthy" and "unhealthy_reason" fields using GET to determine if the transition is successful. |
| transfer         | transfer                | Basic information on the current transfer.                                                                                                    |
| unhealthy_reason | array[snapmirror_error] | Reason the relationship is not healthy. It is a concatenation of up to four levels of error messages.                                                                                                    |
| uuid             | string                  |                                                                                                    |

## job\_link

| Name   | Туре   | Description                                                                               |
|--------|--------|-------------------------------------------------------------------------------------------|
| _links | _links |                                                                                           |
| uuid   | string | The UUID of the asynchronous job that is triggered by a POST, PATCH, or DELETE operation. |

error\_arguments

| Name    | Туре   | Description      |
|---------|--------|------------------|
| code    | string | Argument code    |
| message | string | Message argument |

#### error

| Name      | Туре                   | Description                                 |
|-----------|------------------------|---------------------------------------------|
| arguments | array[error_arguments] | Message arguments                           |
| code      | string                 | Error code                                  |
| message   | string                 | Error message                               |
| target    | string                 | The target parameter that caused the error. |

## Delete a SnapMirror relationship

DELETE /snapmirror/relationships/{uuid}

Deletes a SnapMirror relationship.

## Important notes

- The "destination\_only", "source\_only", and "source\_info\_only" flags are mutually exclusive. If no flag is specified, the relationship is deleted from both the source and destination and all common Snapshot copies between the source and destination are also deleted.
- For a restore relationship, the call must be executed on the cluster containing the destination endpoint without specifying the destination\_only, source\_only, or source\_info\_only parameters.
- · Additionally, ensure that there are no ongoing transfers on a restore relationship before calling this API.

#### **Related ONTAP commands**

- snapmirror delete
- snapmirror release

## **Examples**

The following examples show how to delete the relationship from both the source and destination, the destination only, and the source only.

Deleting the relationship from both the source and destination. This API must be run on the cluster containing the destination endpoint.

```
DELETE "/api/snapmirror/relationships/4512b2d2-fd60-11e8-8929-005056bbfe52"
```

Deleting the relationship on the destination only. This API must be run on the cluster containing the destination endpoint.

```
DELETE "/api/snapmirror/relationships/fdle0697-02ba-11e9-acc7-005056a7697f/?destination_only=true"
```

Deleting the relationship on the source only. This API must be run on the cluster containing the source endpoint.

```
DELETE "/api/snapmirror/relationships/93e828ba-02bc-11e9-acc7-005056a7697f/?source_only=true"
```

Deleting the source information only. This API must be run on the cluster containing the source endpoint. This does not delete the common Snapshot copies between the source and destination.

```
DELETE "/api/snapmirror/relationships/caf545a2-fc60-11e8-aa13-005056a707ff/?source_info_only=true"
```

#### Learn more

DOC /snapmirror/relationships

#### **Parameters**

| Name             | Туре    | In    | Required | Description                                                                                                    |
|------------------|---------|-------|----------|----------------------------------------------------------------------------------------------------|
| uuid             | string  | path  | True     | Relationship UUID                                                                                                    |
| destination_only | boolean | query | False    | Deletes a relationship on the destination only. This parameter is applicable only when the call is executed on the cluster that contains the destination endpoint. |

| Name             | Туре    | In    | Required | Description                                                                                                    |
|------------------|---------|-------|----------|----------------------------------------------------------------------------------------------------|
| source_only      | boolean | query | False    | Deletes a relationship on the source only. This parameter is applicable only when the call is executed on the cluster that contains the source endpoint.                                                                                                    |
| source_info_only | boolean | query | False    | Deletes relationship information on the source only. This parameter is applicable only when the call is executed on the cluster that contains the source endpoint.                                                                                                    |
| return_timeout   | integer | query | False    | The number of seconds to allow the call to execute before returning. When doing a POST, PATCH, or DELETE operation on a single record, the default is 0 seconds. This means that if an asynchronous operation is started, the server immediately returns HTTP code 202 (Accepted) along with a link to the job. If a non-zero value is specified for POST, PATCH, or DELETE operations, ONTAP waits that length of time to see if the job completes so it can return something other than 202. |

## Response

```
Status: 202, Accepted
```

| Name | Туре     | Description |
|------|----------|-------------|
| job  | job_link |             |

## Example response

### **Error**

```
Status: Default
```

## ONTAP Error Response codes

| Error code | Description                                                            |
|------------|------------------------------------------------------------------------|
| 13303825   | Could not retrieve information for the SnapMirror policy type          |
| 13303814   | Could not retrieve the source or destination SVM UUID                  |
| 13303815   | Could not retrieve information for the peer cluster                    |
| 13303822   | SnapMirror release has failed                                          |
| 13303813   | SnapMirror release was successful but delete has failed                |
| 13303854   | Cleanup of restore relationship failed                                 |
| 13303855   | DELETE call on a restore relationship does not support the given flags |

| Name  | Туре  | Description |
|-------|-------|-------------|
| error | error |             |

### Example error

```
{
   "error": {
        "arguments": {
            "code": "string",
            "message": "string"
        },
        "code": "4",
        "message": "entry doesn't exist",
        "target": "uuid"
      }
}
```

### **Definitions**

#### **See Definitions**

| <b>L</b> | E     |
|----------|-------|
| n        | r = r |

| Name | Туре   | Description |
|------|--------|-------------|
| href | string |             |

#### links

| Name | Туре | Description |
|------|------|-------------|
| self | href |             |

### job\_link

| Name   | Туре   | Description                                                                               |
|--------|--------|-------------------------------------------------------------------------------------------|
| _links | _links |                                                                                           |
| uuid   | string | The UUID of the asynchronous job that is triggered by a POST, PATCH, or DELETE operation. |

#### error\_arguments

| Name    | Туре   | Description      |
|---------|--------|------------------|
| code    | string | Argument code    |
| message | string | Message argument |

#### error

| Name      | Туре                   | Description                                 |
|-----------|------------------------|---------------------------------------------|
| arguments | array[error_arguments] | Message arguments                           |
| code      | string                 | Error code                                  |
| message   | string                 | Error message                               |
| target    | string                 | The target parameter that caused the error. |

# Retrieve a SnapMirror relationship

GET /snapmirror/relationships/{uuid}

Retrieves a SnapMirror relationship.

## **Related ONTAP commands**

- snapmirror show
- snapmirror list-destinations

## Example

GET "/api/snapmirror/relationships/caf545a2-fc60-11e8-aa13-005056a707ff/"

### Learn more

• DOC /snapmirror/relationships

#### **Parameters**

| Name                       | Туре          | In    | Required | Description                                             |
|----------------------------|---------------|-------|----------|---------------------------------------------------------|
| uuid                       | string        | path  | True     | Relationship UUID                                       |
| list_destinations_onl<br>y | boolean       | query | False    | Set to true to show relationships from the source only. |
| fields                     | array[string] | query | False    | Specify the fields to return.                           |

## Response

Status: 200, Ok

| Name              | Туре                | Description                                        |
|-------------------|---------------------|----------------------------------------------------|
| destination       | snapmirror_endpoint | Endpoint of a SnapMirror relationship.             |
| exported_snapshot | string              | Snapshot copy exported to clients on destination.  |
| healthy           | boolean             | Is the relationship healthy?                       |
| lag_time          | string              | Time since the exported Snapshot copy was created. |

| Name                | Туре                | Description                                                                                                    |
|---------------------|---------------------|----------------------------------------------------------------------------------------------------|
| policy              | policy              | Basic policy information of the relationship.                                                                                                    |
| preserve            | boolean             | Set to true on resync to preserve Snapshot copies on the destination that are newer than the latest common Snapshot copy. This field is applicable only for relationships with FlexGroup or FlexVol endpoints and when the PATCH state is "snapmirrored".                                                                                                    |
| quick_resync        | boolean             | Set to true to reduce resync time by not preserving storage efficiency. This field is applicable only for relationships with FlexVol endpoints and when the PATCH state is "snapmirrored".                                                                                                    |
| recover_after_break | boolean             | Set to true to recover from a failed SnapMirror break operation on a FlexGroup relationship. This restores all destination FlexGroup constituents to the latest Snapshot copy, and any writes to the readwrite constituents are lost. This field is applicable only for SnapMirror relationships with FlexGroup endpoints and when the PATCH state is "broken_off". |
| restore             | boolean             | Set to true to create a relationship for restore. To trigger restore-transfer, use transfers POST on the restore relationship.                                                                                                    |
| restore_to_snapshot | string              | Specifies the Snapshot copy to restore to on the destination after a break operation. This field is applicable only for SnapMirror relationships with FlexVol endpoints and when the PATCH state is "broken_off".                                                                                                    |
| source              | snapmirror_endpoint | Endpoint of a SnapMirror relationship.                                                                                                    |

| Name             | Туре                    | Description                                                                                                    |
|------------------|-------------------------|----------------------------------------------------------------------------------------------------|
| state            | string                  | State of the relationship. To initialize the relationship, PATCH the state to "snapmirrored". To break the relationship, PATCH the state to "broken_off". To resync the broken relationship, PATCH the state to "snapmirrored" for relationships with async policy type or "in_sync" for relationships with sync policy type. To pause the relationship, suspending further transfers, PATCH the state to "paused". To resume transfers for a paused relationship, PATCH the state to "snapmirrored" or "in_sync". The entries "in_sync", "out_of_sync", and "synchronizing" are only applicable to relationships of the sync policy type. A PATCH call on the state change only triggers the transition to the specified state. You must poll on the "state", "healthy" and "unhealthy_reason" fields using GET to determine if the transition is successful. |
| transfer         | transfer                | Basic information on the current transfer.                                                                                                    |
| unhealthy_reason | array[snapmirror_error] | Reason the relationship is not healthy. It is a concatenation of up to four levels of error messages.                                                                                                    |
| uuid             | string                  |                                                                                                    |

```
"destination": {
  "path": "svm1:volume1",
  "svm": {
    " links": {
     "self": {
        "href": "/api/resourcelink"
     }
    },
    "name": "svm1",
   "uuid": "02c9e252-41be-11e9-81d5-00a0986138f7"
 }
},
"exported snapshot": "string",
"lag_time": "PT8H35M42S",
"policy": {
  " links": {
   "self": {
     "href": "/api/resourcelink"
  },
  "name": "MirrorAndVault",
  "type": "async",
 "uuid": "4ea7a442-86d1-11e0-ae1c-123478563412"
},
"source": {
 "path": "svm1:volume1",
  "svm": {
    " links": {
      "self": {
       "href": "/api/resourcelink"
      }
   "name": "svm1",
   "uuid": "02c9e252-41be-11e9-81d5-00a0986138f7"
 }
"state": "broken off",
"transfer": {
 " links": {
   "self": {
     "href": "/api/resourcelink"
   }
  },
```

#### **Error**

```
Status: Default
```

#### ONTAP Error Response codes

| Error code | Description                                                   |
|------------|---------------------------------------------------------------|
| 13303825   | Could not retrieve information for the SnapMirror policy type |
| 13303817   | Unknown value for the Snapmirror State                        |

| Name  | Туре  | Description |
|-------|-------|-------------|
| error | error |             |

#### Example error

```
{
   "error": {
        "arguments": {
            "code": "string",
            "message": "string"
        },
        "code": "4",
        "message": "entry doesn't exist",
        "target": "uuid"
     }
}
```

## **Definitions**

#### **See Definitions**

href

| Name | Туре   | Description |
|------|--------|-------------|
| href | string |             |

\_links

| Name | Туре | Description |
|------|------|-------------|
| self | href |             |

svm

| Name   | Туре   | Description                       |
|--------|--------|-----------------------------------|
| _links | _links |                                   |
| name   | string | The name of the SVM.              |
| uuid   | string | The unique identifier of the SVM. |

snapmirror\_endpoint

Endpoint of a SnapMirror relationship.

| Name | Туре   | Description                                                                                        |
|------|--------|----------------------------------------------------------------------------------------------------|
| path | string | ONTAP FlexVol/FlexGroup - svm1:volume1 ONTAP SVM - svm1:  • example: svm1:volume1  • readCreate: 1 |
| svm  | svm    |                                                                                                    |

policy

Basic policy information of the relationship.

| Name   | Туре   | Description |
|--------|--------|-------------|
| _links | _links |             |
| name   | string |             |
| type   | string |             |
| uuid   | string |             |

transfer

Basic information on the current transfer.

| Name              | Туре    | Description        |
|-------------------|---------|--------------------|
| _links            | _links  |                    |
| bytes_transferred | integer | Bytes transferred. |
| state             | string  |                    |
| uuid              | string  |                    |

snapmirror\_error

## SnapMirror error

| Name       | Туре          | Description                      |
|------------|---------------|----------------------------------|
| code       | integer       | Error code                       |
| message    | string        | Error message                    |
| parameters | array[string] | Parameters for the error message |

#### error\_arguments

| Name    | Туре   | Description      |
|---------|--------|------------------|
| code    | string | Argument code    |
| message | string | Message argument |

#### error

| Name      | Туре                   | Description                                 |
|-----------|------------------------|---------------------------------------------|
| arguments | array[error_arguments] | Message arguments                           |
| code      | string                 | Error code                                  |
| message   | string                 | Error message                               |
| target    | string                 | The target parameter that caused the error. |

# **Update a SnapMirror relationship**

PATCH /snapmirror/relationships/{uuid}

Updates a SnapMirror relationship. This API is used to initiate SnapMirror operations such as "initialize", "resync", "break", "quiesce", and "resume" by specifying the appropriate value for the "state" field. It is also used to modify the SnapMirror policy associated with the specified relationship.

#### **Related ONTAP commands**

```
snapmirror modifysnapmirror initialize
```

• snapmirror resync

• snapmirror break

snapmirror quiesce

snapmirror resume

### **Examples**

The following examples show how to perform the SnapMirror "resync", "initialize", "resume", "quiesce", and "break" operations.

Performing a SnapMirror "resync"

```
PATCH "/api/snapmirror/relationships/98bb2608-fc60-11e8-aa13-005056a707ff/" '{"state":"snapmirrored"}'
```

Performing a SnapMirror "initialize"

```
PATCH "/api/snapmirror/relationships/98bb2608-fc60-11e8-aa13-005056a707ff/" '{"state":"snapmirrored"}'
```

Performing a SnapMirror "resume"

```
PATCH "/api/snapmirror/relationships/98bb2608-fc60-11e8-aa13-005056a707ff/" '{"state":"snapmirrored"}'
```

Performing a SnapMirror "quiesce"

```
PATCH "/api/snapmirror/relationships/98bb2608-fc60-11e8-aa13-005056a707ff" '{"state":"paused"}'
```

Performing a SnapMirror "break"

```
PATCH "/api/snapmirror/relationships/98bb2608-fc60-11e8-aa13-005056a707ff" '{"state":"broken_off"}'
```

#### Updating an associated SnapMirror policy

```
PATCH "/api/snapmirror/relationships/9e922e65-1818-11e9-8b22-005056bbee73/" '{"policy": { "name" : "MirrorAndVaultDiscardNetwork"}}'
```

## Learn more

• DOC /snapmirror/relationships

#### **Parameters**

| Name | Туре   | In   | Required | Description       |
|------|--------|------|----------|-------------------|
| uuid | string | path | True     | Relationship UUID |

## **Request Body**

| Name              | Туре                | Description                                                                                                    |
|-------------------|---------------------|----------------------------------------------------------------------------------------------------|
| destination       | snapmirror_endpoint | Endpoint of a SnapMirror relationship.                                                                                                    |
| exported_snapshot | string              | Snapshot copy exported to clients on destination.                                                                                                    |
| healthy           | boolean             | Is the relationship healthy?                                                                                                    |
| lag_time          | string              | Time since the exported Snapshot copy was created.                                                                                                    |
| policy            | policy              | Basic policy information of the relationship.                                                                                                    |
| preserve          | boolean             | Set to true on resync to preserve Snapshot copies on the destination that are newer than the latest common Snapshot copy. This field is applicable only for relationships with FlexGroup or FlexVol endpoints and when the PATCH state is "snapmirrored". |

| Name                | Туре                | Description                                                                                                    |
|---------------------|---------------------|----------------------------------------------------------------------------------------------------|
| quick_resync        | boolean             | Set to true to reduce resync time by not preserving storage efficiency. This field is applicable only for relationships with FlexVol endpoints and when the PATCH state is "snapmirrored".                                                                                                    |
| recover_after_break | boolean             | Set to true to recover from a failed SnapMirror break operation on a FlexGroup relationship. This restores all destination FlexGroup constituents to the latest Snapshot copy, and any writes to the readwrite constituents are lost. This field is applicable only for SnapMirror relationships with FlexGroup endpoints and when the PATCH state is "broken_off". |
| restore             | boolean             | Set to true to create a relationship for restore. To trigger restore-transfer, use transfers POST on the restore relationship.                                                                                                    |
| restore_to_snapshot | string              | Specifies the Snapshot copy to restore to on the destination after a break operation. This field is applicable only for SnapMirror relationships with FlexVol endpoints and when the PATCH state is "broken_off".                                                                                                    |
| source              | snapmirror_endpoint | Endpoint of a SnapMirror relationship.                                                                                                    |

| Name             | Туре                    | Description                                                                                                    |
|------------------|-------------------------|----------------------------------------------------------------------------------------------------|
| state            | string                  | State of the relationship. To initialize the relationship, PATCH the state to "snapmirrored". To break the relationship, PATCH the state to "broken_off". To resync the broken relationship, PATCH the state to "snapmirrored" for relationships with async policy type or "in_sync" for relationships with sync policy type. To pause the relationship, suspending further transfers, PATCH the state to "paused". To resume transfers for a paused relationship, PATCH the state to "snapmirrored" or "in_sync". The entries "in_sync", "out_of_sync", and "synchronizing" are only applicable to relationships of the sync policy type. A PATCH call on the state change only triggers the transition to the specified state. You must poll on the "state", "healthy" and "unhealthy_reason" fields using GET to determine if the transition is successful. |
| transfer         | transfer                | Basic information on the current transfer.                                                                                                    |
| unhealthy_reason | array[snapmirror_error] | Reason the relationship is not healthy. It is a concatenation of up to four levels of error messages.                                                                                                    |
| uuid             | string                  |                                                                                                    |

```
"destination": {
  "path": "svm1:volume1",
  "svm": {
    " links": {
     "self": {
        "href": "/api/resourcelink"
     }
    },
   "name": "svm1",
   "uuid": "02c9e252-41be-11e9-81d5-00a0986138f7"
 }
},
"exported snapshot": "string",
"lag_time": "PT8H35M42S",
"policy": {
  " links": {
   "self": {
     "href": "/api/resourcelink"
  },
  "name": "MirrorAndVault",
  "type": "async",
 "uuid": "4ea7a442-86d1-11e0-ae1c-123478563412"
},
"source": {
 "path": "svm1:volume1",
  "svm": {
    " links": {
      "self": {
       "href": "/api/resourcelink"
      }
   "name": "svm1",
   "uuid": "02c9e252-41be-11e9-81d5-00a0986138f7"
 }
"state": "broken off",
"transfer": {
 " links": {
   "self": {
     "href": "/api/resourcelink"
   }
  },
```

## Response

```
Status: 202, Accepted
```

| Name | Туре     | Description |
|------|----------|-------------|
| job  | job_link |             |

#### **Example response**

## **Error**

Status: Default

## ONTAP Error Response codes

| Error code | Description                                                          |
|------------|----------------------------------------------------------------------|
| 13303825   | Could not retrieve information for the SnapMirror policy type        |
| 13303817   | Unknown value for the SnapMirror state                               |
| 13303829   | Invalid state                                                        |
| 13303830   | Transient state                                                      |
| 13303831   | Invalid state for async SnapMirror relationship                      |
| 13303834   | Given input valid only for FlexGroup SnapMirror relationship         |
| 13303835   | Given flag is valid only when PATCH state is broken_off              |
| 13303836   | Given flag is valid only when PATCH state is snapmirrored or in_sync |
| 13303818   | Invalid state transition requested                                   |
| 13303828   | Given state change is not possible for SVM SnapMirror relationship   |
| 13303833   | Requested state change is not possible                               |
| 13303832   | SnapMirror relationship is already initialized                       |
| 13303824   | Quiescing the SnapMirror relationship has failed                     |
| 13303826   | Required environment variables are not set                           |
| 13303827   | Internal Error                                                       |
| 13303823   | Quiesce operation timed out                                          |
| 13303821   | Invalid SnapMirror policy name/UUID                                  |
| 13303819   | Could not retrieve SnapMirror policy information                     |
| 13303851   | Cannot modify attributes of SnapMirror restore relationship          |
| 13303816   | Could not retrieve state or status values                            |
| 13303837   | Given flags are valid only if SnapMirror state change is requested   |
| 6619546    | Destination must be a dp volume                                      |
| 13303808   | Transition to broken_off state failed                                |
| 13303809   | Transition to paused state failed                                    |

| Error code | Description                                                         |
|------------|---------------------------------------------------------------------|
| 13303810   | Transition to snapmirrored state failed                             |
| 13303811   | Transition from paused state failed                                 |
| 13303820   | SnapMirror policy was successfully updated, state transition failed |

| Name  | Туре  | Description |
|-------|-------|-------------|
| error | error |             |

## Example error

```
{
   "error": {
        "arguments": {
            "code": "string",
            "message": "string"
        },
        "code": "4",
        "message": "entry doesn't exist",
        "target": "uuid"
     }
}
```

## **Definitions**

#### **See Definitions**

href

| Name | Туре   | Description |
|------|--------|-------------|
| href | string |             |

\_links

| Name | Туре | Description |
|------|------|-------------|
| self | href |             |

svm

| Name   | Туре   | Description                       |
|--------|--------|-----------------------------------|
| _links | _links |                                   |
| name   | string | The name of the SVM.              |
| uuid   | string | The unique identifier of the SVM. |

snapmirror\_endpoint

Endpoint of a SnapMirror relationship.

| Name | Туре   | Description                                                                                        |
|------|--------|----------------------------------------------------------------------------------------------------|
| path | string | ONTAP FlexVol/FlexGroup - svm1:volume1 ONTAP SVM - svm1:  • example: svm1:volume1  • readCreate: 1 |
| svm  | svm    |                                                                                                    |

policy

Basic policy information of the relationship.

| Name   | Туре   | Description |
|--------|--------|-------------|
| _links | _links |             |
| name   | string |             |
| type   | string |             |
| uuid   | string |             |

transfer

Basic information on the current transfer.

| Name              | Туре    | Description        |
|-------------------|---------|--------------------|
| _links            | _links  |                    |
| bytes_transferred | integer | Bytes transferred. |
| state             | string  |                    |
| uuid              | string  |                    |

snapmirror\_error

## SnapMirror error

| Name       | Туре          | Description                      |
|------------|---------------|----------------------------------|
| code       | integer       | Error code                       |
| message    | string        | Error message                    |
| parameters | array[string] | Parameters for the error message |

snapmirror\_relationship

## SnapMirror relationship information

| Name              | Туре                | Description                                        |
|-------------------|---------------------|----------------------------------------------------|
| destination       | snapmirror_endpoint | Endpoint of a SnapMirror relationship.             |
| exported_snapshot | string              | Snapshot copy exported to clients on destination.  |
| healthy           | boolean             | Is the relationship healthy?                       |
| lag_time          | string              | Time since the exported Snapshot copy was created. |
| policy            | policy              | Basic policy information of the relationship.      |

| Name                | Туре                | Description                                                                                                    |
|---------------------|---------------------|----------------------------------------------------------------------------------------------------|
| preserve            | boolean             | Set to true on resync to preserve Snapshot copies on the destination that are newer than the latest common Snapshot copy. This field is applicable only for relationships with FlexGroup or FlexVol endpoints and when the PATCH state is "snapmirrored".                                                                                                    |
| quick_resync        | boolean             | Set to true to reduce resync time<br>by not preserving storage<br>efficiency. This field is applicable<br>only for relationships with FlexVol<br>endpoints and when the PATCH<br>state is "snapmirrored".                                                                                                    |
| recover_after_break | boolean             | Set to true to recover from a failed SnapMirror break operation on a FlexGroup relationship. This restores all destination FlexGroup constituents to the latest Snapshot copy, and any writes to the read-write constituents are lost. This field is applicable only for SnapMirror relationships with FlexGroup endpoints and when the PATCH state is "broken_off". |
| restore             | boolean             | Set to true to create a relationship<br>for restore. To trigger restore-<br>transfer, use transfers POST on<br>the restore relationship.                                                                                                    |
| restore_to_snapshot | string              | Specifies the Snapshot copy to restore to on the destination after a break operation. This field is applicable only for SnapMirror relationships with FlexVol endpoints and when the PATCH state is "broken_off".                                                                                                    |
| source              | snapmirror_endpoint | Endpoint of a SnapMirror relationship.                                                                                                    |

| Name             | Туре                    | Description                                                                                                    |
|------------------|-------------------------|----------------------------------------------------------------------------------------------------|
| state            | string                  | State of the relationship. To initialize the relationship, PATCH the state to "snapmirrored". To break the relationship, PATCH the state to "broken_off". To resync the broken relationship, PATCH the state to "snapmirrored" for relationships with async policy type or "in_sync" for relationships with sync policy type. To pause the relationship, suspending further transfers, PATCH the state to "paused". To resume transfers for a paused relationship, PATCH the state to "snapmirrored" or "in_sync". The entries "in_sync", "out_of_sync", and "synchronizing" are only applicable to relationships of the sync policy type. A PATCH call on the state change only triggers the transition to the specified state. You must poll on the "state", "healthy" and "unhealthy_reason" fields using GET to determine if the transition is successful. |
| transfer         | transfer                | Basic information on the current transfer.                                                                                                    |
| unhealthy_reason | array[snapmirror_error] | Reason the relationship is not healthy. It is a concatenation of up to four levels of error messages.                                                                                                    |
| uuid             | string                  |                                                                                                    |

## job\_link

| Name   | Туре   | Description                                                                               |
|--------|--------|-------------------------------------------------------------------------------------------|
| _links | _links |                                                                                           |
| uuid   | string | The UUID of the asynchronous job that is triggered by a POST, PATCH, or DELETE operation. |

error\_arguments

| Name    | Туре   | Description      |
|---------|--------|------------------|
| code    | string | Argument code    |
| message | string | Message argument |

#### error

| Name      | Туре                   | Description                                 |
|-----------|------------------------|---------------------------------------------|
| arguments | array[error_arguments] | Message arguments                           |
| code      | string                 | Error code                                  |
| message   | string                 | Error message                               |
| target    | string                 | The target parameter that caused the error. |

#### Copyright information

Copyright © 2024 NetApp, Inc. All Rights Reserved. Printed in the U.S. No part of this document covered by copyright may be reproduced in any form or by any means—graphic, electronic, or mechanical, including photocopying, recording, taping, or storage in an electronic retrieval system—without prior written permission of the copyright owner.

Software derived from copyrighted NetApp material is subject to the following license and disclaimer:

THIS SOFTWARE IS PROVIDED BY NETAPP "AS IS" AND WITHOUT ANY EXPRESS OR IMPLIED WARRANTIES, INCLUDING, BUT NOT LIMITED TO, THE IMPLIED WARRANTIES OF MERCHANTABILITY AND FITNESS FOR A PARTICULAR PURPOSE, WHICH ARE HEREBY DISCLAIMED. IN NO EVENT SHALL NETAPP BE LIABLE FOR ANY DIRECT, INDIRECT, INCIDENTAL, SPECIAL, EXEMPLARY, OR CONSEQUENTIAL DAMAGES (INCLUDING, BUT NOT LIMITED TO, PROCUREMENT OF SUBSTITUTE GOODS OR SERVICES; LOSS OF USE, DATA, OR PROFITS; OR BUSINESS INTERRUPTION) HOWEVER CAUSED AND ON ANY THEORY OF LIABILITY, WHETHER IN CONTRACT, STRICT LIABILITY, OR TORT (INCLUDING NEGLIGENCE OR OTHERWISE) ARISING IN ANY WAY OUT OF THE USE OF THIS SOFTWARE, EVEN IF ADVISED OF THE POSSIBILITY OF SUCH DAMAGE.

NetApp reserves the right to change any products described herein at any time, and without notice. NetApp assumes no responsibility or liability arising from the use of products described herein, except as expressly agreed to in writing by NetApp. The use or purchase of this product does not convey a license under any patent rights, trademark rights, or any other intellectual property rights of NetApp.

The product described in this manual may be protected by one or more U.S. patents, foreign patents, or pending applications.

LIMITED RIGHTS LEGEND: Use, duplication, or disclosure by the government is subject to restrictions as set forth in subparagraph (b)(3) of the Rights in Technical Data -Noncommercial Items at DFARS 252.227-7013 (FEB 2014) and FAR 52.227-19 (DEC 2007).

Data contained herein pertains to a commercial product and/or commercial service (as defined in FAR 2.101) and is proprietary to NetApp, Inc. All NetApp technical data and computer software provided under this Agreement is commercial in nature and developed solely at private expense. The U.S. Government has a non-exclusive, non-transferrable, nonsublicensable, worldwide, limited irrevocable license to use the Data only in connection with and in support of the U.S. Government contract under which the Data was delivered. Except as provided herein, the Data may not be used, disclosed, reproduced, modified, performed, or displayed without the prior written approval of NetApp, Inc. United States Government license rights for the Department of Defense are limited to those rights identified in DFARS clause 252.227-7015(b) (FEB 2014).

#### **Trademark information**

NETAPP, the NETAPP logo, and the marks listed at <a href="http://www.netapp.com/TM">http://www.netapp.com/TM</a> are trademarks of NetApp, Inc. Other company and product names may be trademarks of their respective owners.